**Приложение ППКРС по профессии 09.01.01. Наладчик аппаратного и программного обеспечения2022- 2023 уч.г.: Рабочая программа практики УП 02.01 Учебная практика** 

**МИНИСТЕРСТВО ОБРАЗОВАНИЯ БЕЛГОРОДСКОЙ ОБЛАСТИ ОБЛАСТНОЕ ГОСУДАРСТВЕННОЕ АВТОНОМНОЕ ПРОФЕССИОНАЛЬНОЕ ОБРАЗОВАТЕЛЬНОЕ УЧРЕЖДЕНИЕ «АЛЕКСЕЕВСКИЙ КОЛЛЕДЖ»** 

# **Комплект контрольно-оценочных средств**

## **учебной практики**

## **УП 02.01 Учебная практика**

для профессии

**09.01.01. Наладчик аппаратного и программного обеспечения**

Алексеевка – 2022

Комплект контрольно-оценочных средств разработан на основе

Федерального государственного образовательного стандарта среднего профессионального образования по профессии 09.01.01. Наладчик аппаратного и программного обеспечения

Составитель: Ляшенко А.В., преподаватель ОГАПОУ «Алексеевский колледж»

**1. Паспорт комплекта оценочных средств** 

### 1.1 Область применения комплекта оценочных средств

Контрольно-оценочные средства (КОС) предназначены для контроля и оценки образовательных достижений обучающихся, освоивших программу учебной практики УП02.01 Учебная практика

КОС включают контрольные материалы для проведения текущей и промежуточной аттестации в форме дифференцированного зачета.

КОС разработан на основании рабочей программы учебной практики.

### 1.2 Цели и задачи УП - требования к результатам освоения УП

целью овладения указанным  $\mathcal{C}$ видом деятельности  $\overline{M}$ соответствующими профессиональными компетенциями обучающийся в ходе освоения УП должен:

### уметь:

У 1 выбирать программную конфигурацию персонального компьютера, оптимальную для предъявляемых требований и решаемых сервера, пользователем задач;

У2 устанавливать и администрировать операционные системы на персональных компьютерах и серверах, а также производить настройку интерфейса пользователя;

УЗ оценивать производительность вычислительной системы;

У 4 управлять файлами данных на локальных, съемных запоминающих устройствах, а также на дисках локальной компьютерной сети и в Интернете;

У 5 осуществлять навигацию по веб-ресурсам Интернета с помощью программы веб-браузера;

У 6 осуществлять поиск, сортировку и анализ информации с помощью поисковых интернет-сайтов;

У 7 устанавливать и настраивать параметры функционирования периферийных устройств и оборудования;

У 8 устанавливать и настраивать прикладное программное обеспечение персональных компьютеров и серверов;

У 9 осуществлять резервное копирование и восстановление данных;

У 10 диагностировать работоспособность, устранять неполадки и сбои операционной системы и прикладного программного обеспечения;

У 11 вести отчетную и техническую документацию;

### знать:

31 архитектуру, состав, функции и классификацию операционных систем персонального компьютера и серверов;

прикладного 32 классификацию программного обеспечения персонального компьютера и серверов;

33 назначение, разновидности и функциональные возможности программ администрирования операционной системы персональных компьютеров и серверов;

34 принципы лицензирования и модели распространения операционных систем и прикладного программного обеспечения для персональных компьютеров и серверов;

35 виды и характеристики носителей информации, файловые системы, форматы представления данных;

З6 порядок установки и настройки прикладного программного обеспечения на персональные компьютеры и серверы;

37 основные виды угроз информационной безопасности и средства защиты информации;

38 принципы антивирусной защиты персонального компьютера и серверов.

Перечень знаний и умений в соответствии с профессиональными «Системный стандартами администратор информационнокоммуникационных систем», утвержденного приказом Министерства труда и социальной защиты Российской Федерации от Федерации от 22 января 2013 г. N 23., которые актуализируются при изучении УП 02.01 Учебная практика:

1. Общие принципы функционирования аппаратных, программных и программно-аппаратных средств администрируемой информационнокоммуникационной системы

2. Архитектура аппаратных, программных и программно-аппаратных средств администрируемой информационно-коммуникационной системы

3. Инструкции по установке администрируемого периферийного оборудования

4. Инструкции по эксплуатации администрируемого периферийного оборудования

5. Принципы установки и настройки программного обеспечения

6. Регламенты проведения профилактических работ на администрируемой информационно-коммуникационной системе

7. Английский язык на уровне чтения технической документации в области информационных и компьютерных технологий

8. Требования охраны труда при работе с аппаратными, программносредствами программными администрируемой аппаратными  $\mathbf H$ информационно-коммуникационной системы

Перечень знаний, умений, навыков  $\mathbf{B}$ соответствии  $c<sub>0</sub>$ спецификацией стандарта компетенции Ворлдскиллс Инженерия космических систем. которые актуализируются при изучении междисциплинарного курса:

- 1. собирать и анализировать информацию;
- 2. быстро выявлять и понимать проблемы и самостоятельно решать их;
- $3.$ разрабатывать альтернативные решения, выбирать наиболее подходящий вариант и принимать необходимое решение;
- $\overline{4}$ использовать потенциал новых технологий:
- 5. проявлять настойчивость при решении сложных проблем;
- 6. использовать возможности по реализации идей, направленных на улучшение конечного продукта и повышение общего уровня удовлетворенности заказчика;
- **7.** демонстрировать желание испытывать новые методы и воспринимать перемены.

## **Планируемые личностные результаты освоения рабочей программы**

ЛР 4. Проявляющий и демонстрирующий уважение к людям труда, осознающий ценность собственного труда. Стремящийся к формированию в сетевой среде личностно и профессионального конструктивного «цифрового следа».

ЛР 7. Осознающий приоритетную ценность личности человека; уважающий собственную и чужую уникальность в различных ситуациях, во всех формах и видах деятельности.

ЛР 9. Соблюдающий и пропагандирующий правила здорового и безопасного образа жизни, спорта; предупреждающий либо преодолевающий зависимости от алкоголя, табака, психоактивных веществ, азартных игр и т.д. Сохраняющий психологическую устойчивость в ситуативно сложных или стремительно меняющихся ситуациях.

ЛР 10. Заботящийся о защите окружающей среды, собственной и чужой безопасности, в том числе цифровой.

ЛР 11. Проявляющий уважение к эстетическим ценностям, обладающий основами эстетической культуры.

Результатом освоения УП 02.01 Учебная практика является овладение обучающимися видом деятельности - Установка и обслуживание программного обеспечения персональных компьютеров, серверов, периферийных устройств и оборудования (ПК), в том числе общими компетенции (ОК) и профессиональными компетенциями (ПК):

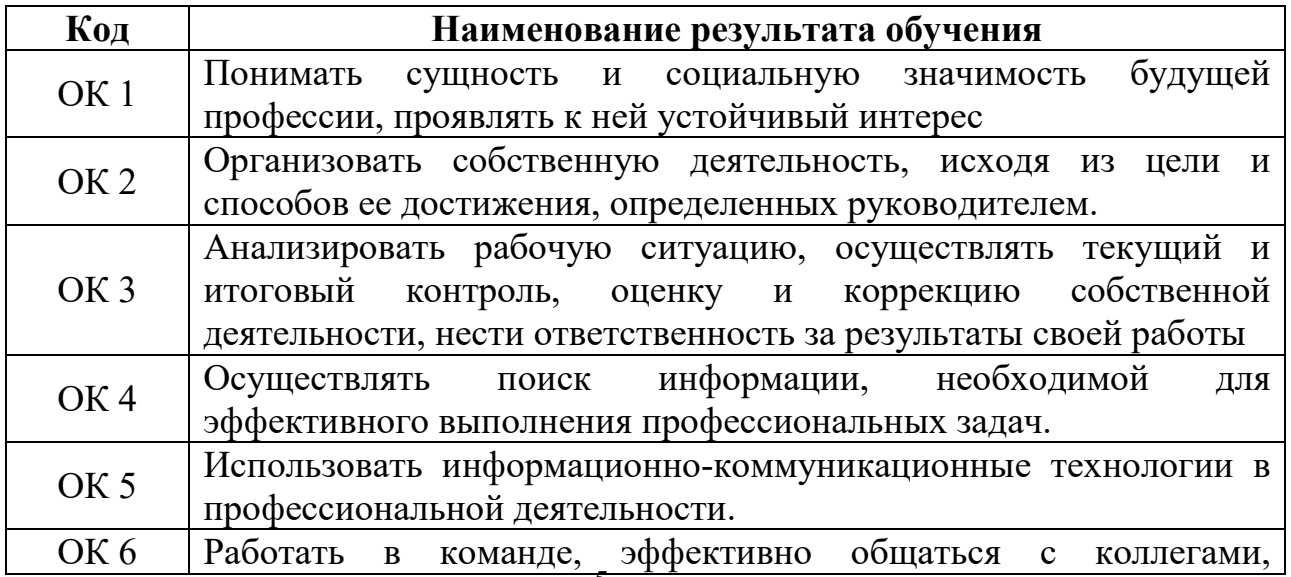

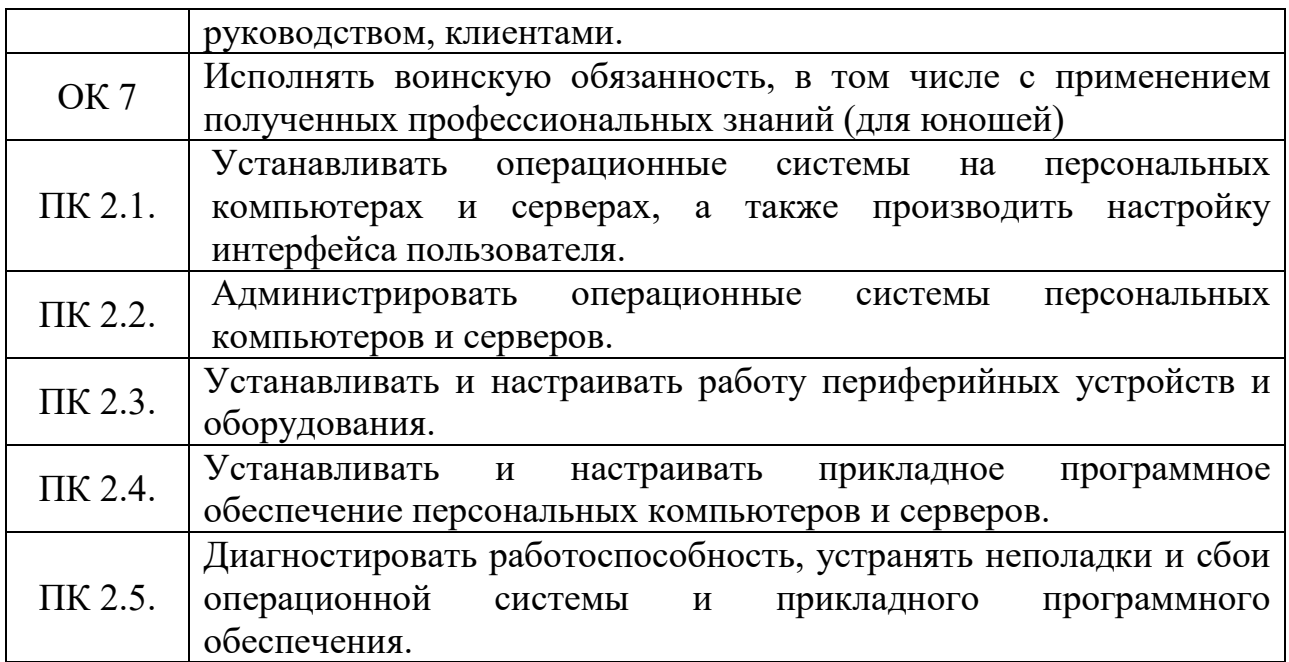

# **1.3 Результаты освоения междисциплинарного курса, подлежащие проверке**

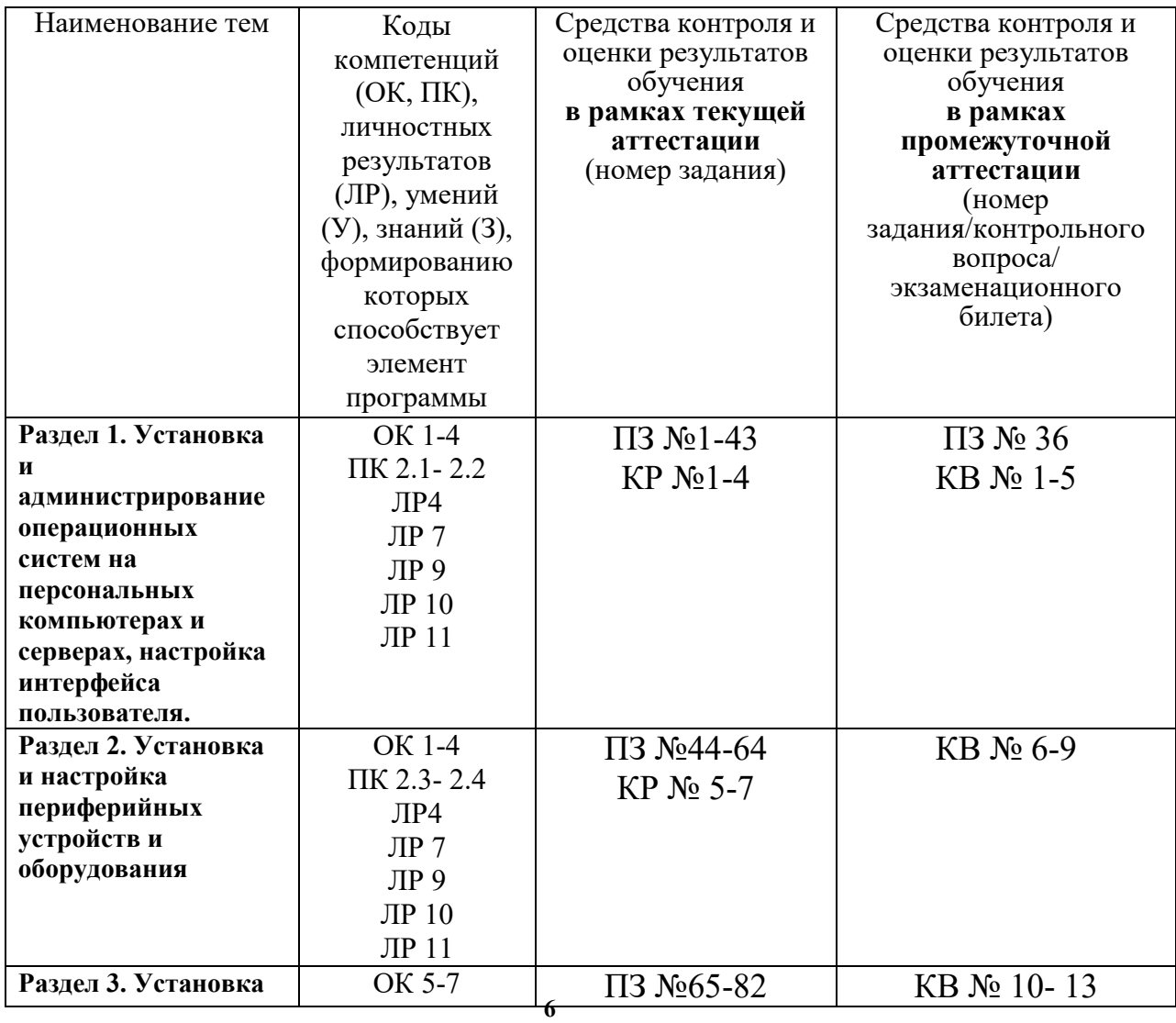

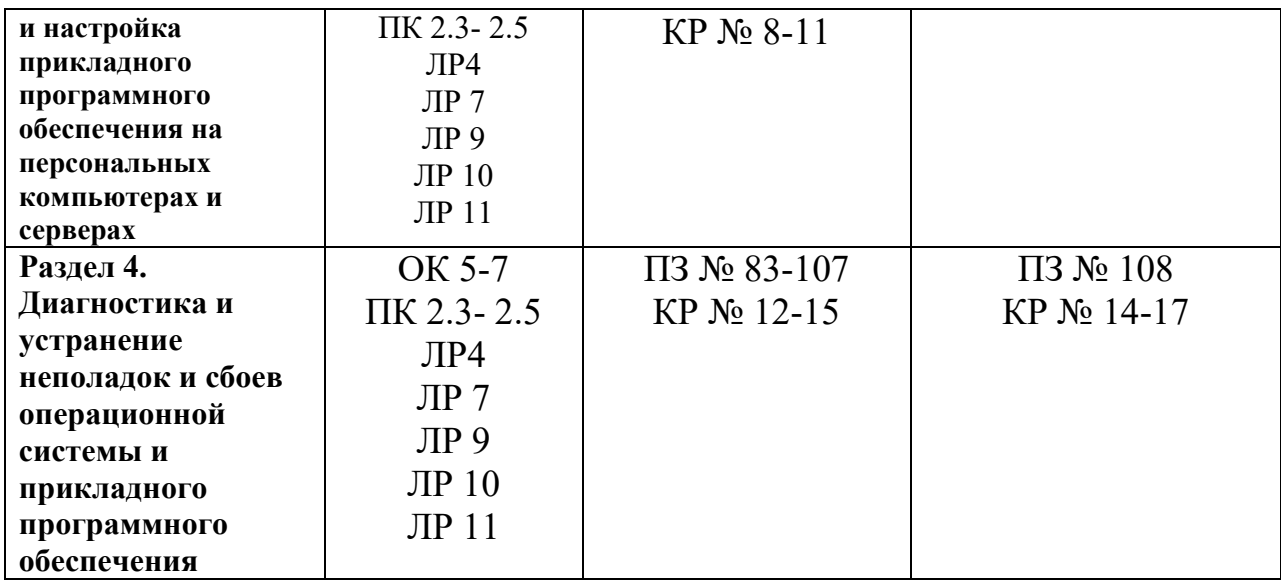

#### **2. Комплект оценочных средств для текущей аттестации**

#### **2.1. Практические задания (ПЗ)**

- ПЗ №1.Работа в операционной системе
- ПЗ №2.Работа в операционной системе
- ПЗ №3.Работа в операционной системе
- ПЗ №4.Работа в операционной системе
- ПЗ №5.Работа в операционной системе
- ПЗ №6.Работа в операционной системе
- ПЗ №7.Работа с дисками, файлами, папками
- ПЗ №8.Работа с дисками, файлами, папками
- ПЗ №9.Работа с дисками, файлами, папками
- ПЗ №10.Ввод-вывод информации с носителей данных
- ПЗ №11.Ввод-вывод информации с носителей данных
- ПЗ №12.Ввод-вывод информации с носителей данных
- ПЗ №13.Работа с клавиатурой
- ПЗ №14.Работа с клавиатурой
- ПЗ №15.Работа с клавиатурой
- ПЗ №16.Вход в Bios. Установка основных системных параметров
- ПЗ №17.Вход в Bios. Установка основных системных параметров
- ПЗ №18.Вход в Bios. Установка основных системных параметров
- ПЗ №19.Вход в Bios. Установка основных системных параметров
- ПЗ №20.Вход в Bios. Установка основных системных параметров
- ПЗ №21.Вход в Bios. Установка основных системных параметров
- ПЗ 22.Подготовка компьютера к установке операционной системы
- ПЗ №23.Подготовка компьютера к установке операционной системы
- ПЗ №24.Подготовка компьютера к установке операционной системы
- ПЗ №25.Установка операционной системы
- ПЗ №26.Установка операционной системы
- ПЗ №27.Установка операционной систем**ы**

ПЗ №28.Установка операционной системы

ПЗ №29.Установка операционной системы

ПЗ №30.Установка операционной системы

ПЗ №31.Работа с учетными записями операционной системы

ПЗ №32.Работа с учетными записями операционной системы

ПЗ №33.Работа с учетными записями операционной системы

ПЗ №34.Работа с папками. Общие документы. Вход в систему.

ПЗ №35.Работа с папками. Общие документы. Вход в систему.

№ 36. Дифференцированный зачет

ПЗ №37.Работа с папками. Общие документы. Вход в систему.

ПЗ №38.Работа с программным обеспечением локальной сети

ПЗ №39.Работа с программным обеспечением локальной сети

ПЗ №40.Работа с программным обеспечением локальной сети

ПЗ №41.Работа с программным обеспечением локальной сети

ПЗ №42.Работа с программным обеспечением локальной сети

ПЗ №43.Работа с программным обеспечением локальной сети

ПЗ №44.Установка программного обеспечения устройств персонального компьютера и сервера

ПЗ №45.Установка программного обеспечения устройств персонального компьютера и сервера

ПЗ №46.Установка программного обеспечения устройств персонального компьютера и сервера

ПЗ №47.Установка программного обеспечения устройств персонального компьютера и сервера

ПЗ №48.Установка программного обеспечения устройств персонального компьютера и сервера

ПЗ №49.Установка программного обеспечения устройств персонального компьютера и сервера

ПЗ №50.Установка драйверов оборудования

ПЗ №51.Установка драйверов оборудования

ПЗ №52.Установка драйверов оборудования

ПЗ №53.Установка драйверов оборудования

ПЗ №54.Установка драйверов оборудования

ПЗ №55.Установка драйверов оборудования

ПЗ №56.Составление сравнительной характеристики носителей информации

ПЗ №57.Составление сравнительной характеристики носителей информации

ПЗ №58.Составление сравнительной характеристики носителей информации

ПЗ №59.Установка и настройка периферийных устройств и оборудования

ПЗ №60.Установка и настройка периферийных устройств и оборудования

ПЗ №61.Установка и настройка периферийных устройств и оборудования

ПЗ №62.Запуск и настройка почтовой программы

ПЗ №63.Запуск и настройка почтовой программы

ПЗ №64.Запуск и настройка почтовой программы

ПЗ №65.Установка и настройка прикладного программного обеспечения

ПЗ №66.Установка и настройка прикладного программного обеспечения

ПЗ №67.Установка и настройка прикладного программного обеспечения

ПЗ №68.Работа с прикладными программами операционной системы

ПЗ №69.Работа с прикладными программами операционной системы

ПЗ №70.Работа с прикладными программами операционной системы

ПЗ №71.Установка пакета Microsoft Office (обычная установка, полная установка, минимальная или выборочная)

ПЗ №72.Установка пакета Microsoft Office (обычная установка, полная установка, минимальная или выборочная)

ПЗ №73.Установка пакета Microsoft Office (обычная установка, полная установка, минимальная или выборочная)

ПЗ №74.Установка, настройка и работа в программе FineReader

ПЗ №75.Установка, настройка и работа в программе FineReader

ПЗ №76.Установка, настройка и работа в программе FineReader

ПЗ №77.Настройка программного интерфейса прикладных программ

ПЗ №78.Настройка программного интерфейса прикладных программ

ПЗ №79.Настройка программного интерфейса прикладных программ

ПЗ №80.Установка и обновление браузера. Настройка панели инструментов. Настройки в окне Свойств обозревателя.

ПЗ №81.Установка и обновление браузера. Настройка панели инструментов. Настройки в окне Свойств обозревателя.

ПЗ №82.Установка и обновление браузера. Настройка панели инструментов. Настройки в окне Свойств обозревателя.

ПЗ №83.Резервное копирование данных

ПЗ №84.Резервное копирование данных

ПЗ №85.Резервное копирование данных

ПЗ №86.Очистка и дефрагментация реестра

ПЗ №87.Очистка и дефрагментация реестра

ПЗ №88.Очистка и дефрагментация реестра

ПЗ №89.Восстановление информации на жестком диске

ПЗ №90.Восстановление информации на жестком диске

ПЗ №91.Восстановление информации на жестком диске

ПЗ №92.Установка пароля на определенного пользователя, на документы. Скрытие файлов и папок.

ПЗ №93.Установка пароля на определенного пользователя, на документы. Скрытие файлов и папок.

ПЗ №94.Установка пароля на определенного пользователя, на документы. Скрытие файлов и папок.

ПЗ №95.Установка и настройка антивирусных программ. Проверка компьютера и съемных носителей на наличие вирусов

ПЗ №96.Установка и настройка антивирусных программ. Проверка компьютера и съемных носителей на наличие вирусов

ПЗ №97.Установка и настройка антивирусных программ. Проверка компьютера и съемных носителей на наличие вирусов

ПЗ №98.Резервное копирование данных

ПЗ №99.Резервное копирование данных

ПЗ №100.Резервное копирование данных

ПЗ №101.Повышение быстродействия оперативной памяти.

ПЗ №102.Повышение быстродействия оперативной памяти.

ПЗ №103.Повышение быстродействия оперативной памяти.

ПЗ №104.Оптимизация настроек операционная система. Ускорение загрузки операционной системы.

ПЗ №105.Оптимизация настроек операционная система. Ускорение загрузки операционной системы.

ПЗ №106.Повышение скорости вывода информации на экран. Ускорение обмена с дисками.

ПЗ №107.Повышение скорости вывода информации на экран. Ускорение обмена с дисками.

ПЗ №108 .Дифференцированный зачет

#### **2.3. Контрольные вопросы (КВ)**

**КВ №1**. Работа в операционной системе

- **КВ № 2**. Работа с дисками, файлами, папками
- **КВ № 3.** Ввод-вывод информации с носителей данных
- **КВ № 4.** Работа с клавиатурой
- **КВ № 5.** Вход в Bios. Установка основных системных параметров
- **КВ № 6.** Подготовка компьютера к установке операционной системы
- **КВ № 7.** Установка операционной системы
- **КВ № 8.** Работа с учетными записями операционной системы
- **КВ № 9.** Работа с папками. Общие документы. Вход в систему
- **КВ № 10.** Работа с программным обеспечением локальной сети
- **КВ № 11.** Установка программного обеспечения устройств персонального компьютера и сервера
- **КВ № 12.** Установка драйверов оборудования
- **КВ № 13.** Составление сравнительной характеристики носителей информации
- **КВ № 14.** Установка и настройка периферийных устройств и оборудования
- **КВ № 15.** Запуск и настройка почтовой программы

#### **3. Комплект оценочных средств для промежуточной аттестации**

#### **3.1. Практические задания (ПЗ)**

- № 36. Дифференцированный зачет
- № 108. Дифференцированный зачет

### **3.3. Контрольные вопросы (КВ)**

**КВ №1**Установка и настройка прикладного программного обеспечения

**КВ № 2** Работа с прикладными программами операционной системы

**КВ № 3** Установка пакета Microsoft Office (обычная установка, полная установка, минимальная или выборочная)

**КВ № 4** Установка, настройка и работа в программе FineReader

**КВ № 5** Настройка программного интерфейса прикладных программ

**КВ № 6** Установка и обновление браузера. Настройка панели инструментов. **КВ № 7**  Настройки в окне Свойств обозревателя.

**КВ № 8** Резервное копирование данных

**КВ № 9** Очистка и дефрагментация реестра

**КВ № 10** Восстановление информации на жестком диске

**КВ № 11** Установка пароля на определенного пользователя, на документы. **КВ № 12**  Скрытие файлов и папок

**КВ № 13** Установка и настройка антивирусных программ. Проверка компьютера и съемных носителей на наличие вирусов

**КВ № 14** Резервное копирование данных

**КВ № 15** Повышение быстродействия оперативной памяти

**КВ № 16** Оптимизация настроек операционная система. Ускорение загрузки операционной системы

**КВ № 17** Повышение скорости вывода информации на экран. Ускорение обмена с дисками

### **4. Критерии оценивания**

**«5» «отлично» или «зачтено»** – студент показывает глубокое и полное овладение содержанием программного материала по УП 02.01 Учебная практика в совершенстве владеет понятийным аппаратом и демонстрирует умение применять теорию на практике, решать различные практические и профессиональные задачи, высказывать и обосновывать свои суждения в форме грамотного, логического ответа (устного или письменного), а также высокий уровень овладение общими и профессиональными компетенциями и демонстрирует готовность к профессиональной деятельности;

**«4» «хорошо» или «зачтено»** – студент в полном объеме освоил программный материал по УП 02.01 Учебная практика, владеет понятийным аппаратом, хорошо ориентируется в изучаемом материале, осознанно применяет знания для решения практических и профессиональных задач, грамотно излагает ответ, но содержание, форма ответа (устного или письменного) имеют отдельные неточности, демонстрирует средний уровень овладение общими и профессиональными компетенциями и готовность к профессиональной деятельности;

**11** овладения общими и профессиональными компетенциями и готовность к **«3» «удовлетворительно» или «зачтено»** – студент обнаруживает знание и понимание основных положений программного материала по УП 02.01 Учебная практика но излагает его неполно, непоследовательно, допускает неточности в определении понятий, в применении знаний для решения практических и профессиональных задач, не умеет доказательно обосновать свои суждения, но при этом демонстрирует низкий уровень

профессиональной деятельности;

**«2» «неудовлетворительно» или «не зачтено»** – студент имеет разрозненные, бессистемные знания, не умеет выделять главное и второстепенное, допускает ошибки в определении понятий, беспорядочно и неуверенно излагает программный материал по УП 02.01 Учебная практика, не умеет применять знания для решения практических и профессиональных задач, не демонстрирует овладение общими и профессиональными компетенциями и готовность к профессиональной деятельности.

## **5. Информационное обеспечение**

перечень учебных изданий, электронных изданий, электронных и Интернетресурсов, образовательных платформ, электронно-библиотечных систем, вебсистем для организации дистанционного обучения и управления им, используемые в образовательном процессе как основные и дополнительные источники.

## **Основные источники:**

1. Богомазова Г.Н. Установка и обслуживание программного обеспечения персональных компьютеров, серверов, периферийных устройств и оборудования: учебник.- М.: ИЦ Академия, 2016.- 256 с.

## **Дополнительные источники:**

- 1. Безопасность и охрана труда, Издательство: Омега-Л 2010 г.
- 2. Вольхин С. Н. Охрана труда на производстве и в учебном процессе Издательство: Альфа-Пресс 2010 г.
- 3. Охрана труда. Универсальный справочник (+ CD-ROM) Издательство: АБАК, 2009 г.
- 4. Правила пожарной безопасности в Российской Федерации (с приложениями). Серия:20.
- 5. СанПин 2.2.2/2.4.1340-03 Гигиенические требования к персональным электронно-вычислительным машинам и организации работы.
- 6. Дейтел Х. М., Дейтел П. Дж., Чофнес Д. Р. Операционные системы. Часть 2. Распределенные системы, сети, безопасность Бином-Пресс, 2011 г.
- 7. Партыка, Т.Л. Операционные системы, среды и оболочки: учебное пособие / Т.Л. Партыка, И.И. Попов. - 3-е изд., испр. и доп.. - М.: Форум, 2010.- 544 с.В. Гольцман Работаем на наутбуке в Windows 7. Начали! СПб.: Питер, 2010.- 156 с.
- 8. Стахнов А.А. Linux: 4-е изд., перераб.и доп. СПб.: БХВ Петербург, 2011.- 752 с.
- 9. Тененбаум Э., Вудхалл А. Операционные системы. Разработка и реализация. Классика CS/ Э. Тененбаум, А. Вудхалл.- 3-е изд. - СПб.: Питер, 2007.- 704 с.
- 10. Э. Таненбаум Современные операционные системы. 3-е изд. СПб.:

Питер, 2010.- 1120 с.

## **Электронные издания (электронные ресурсы):**

- 1. Информационный портал "ОХРАНА ТРУДА В РОССИИ" http:// www.ohranatruda.ru
- 2. Информационнай канал «Профсоюзы России» http://www.tehbez.ru
	- 3. Операционные системы http://mexalib.com/cat/24
	- 4. Операционные системы http://nashaucheba.ru
	- 5. А.Климов Windows. Народные советы http://user.alexanderklimov.ru
	- 6. Linux http://help.ubuntu.ru

# **Цифровая образовательная среда СПО PROFобразование:**

https://profspo.ru/books

## **Электронно-библиотечная система:**

IPR BOOKS - http://www.iprbookshop.ru/78574.html

## **Веб-система для организации дистанционного обучения и управления им:**

Система дистанционного обучения ОГАПОУ «Алексеевский колледж» http://moodle.alcollege.ru/